1394/06/02 08:00

## **<WWW.20FILE.ORG>**

كارشناسي

ع)<br>اگران دانشگاه پیام نور<br>اگران امکــز آزمـون و سنجـش

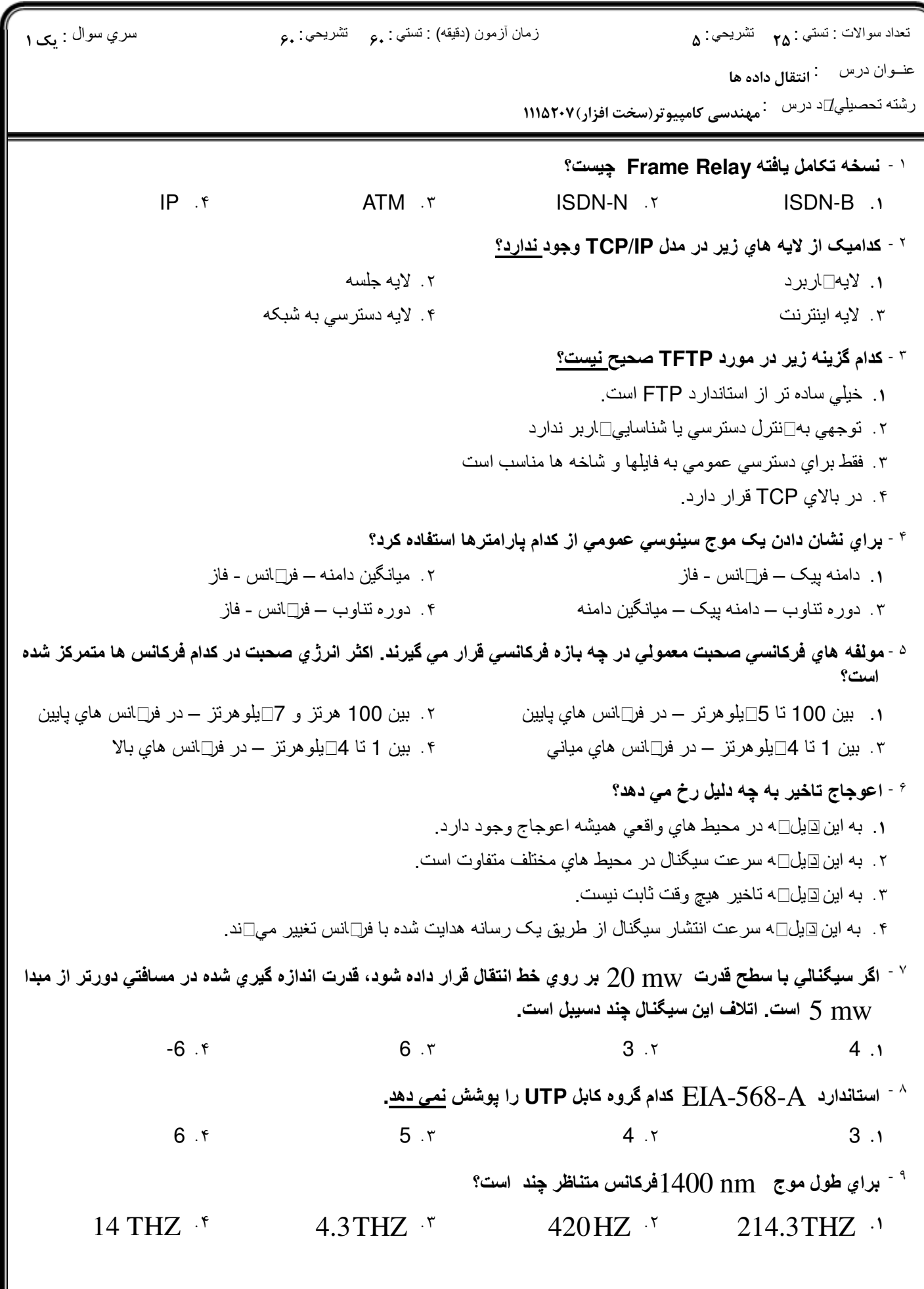

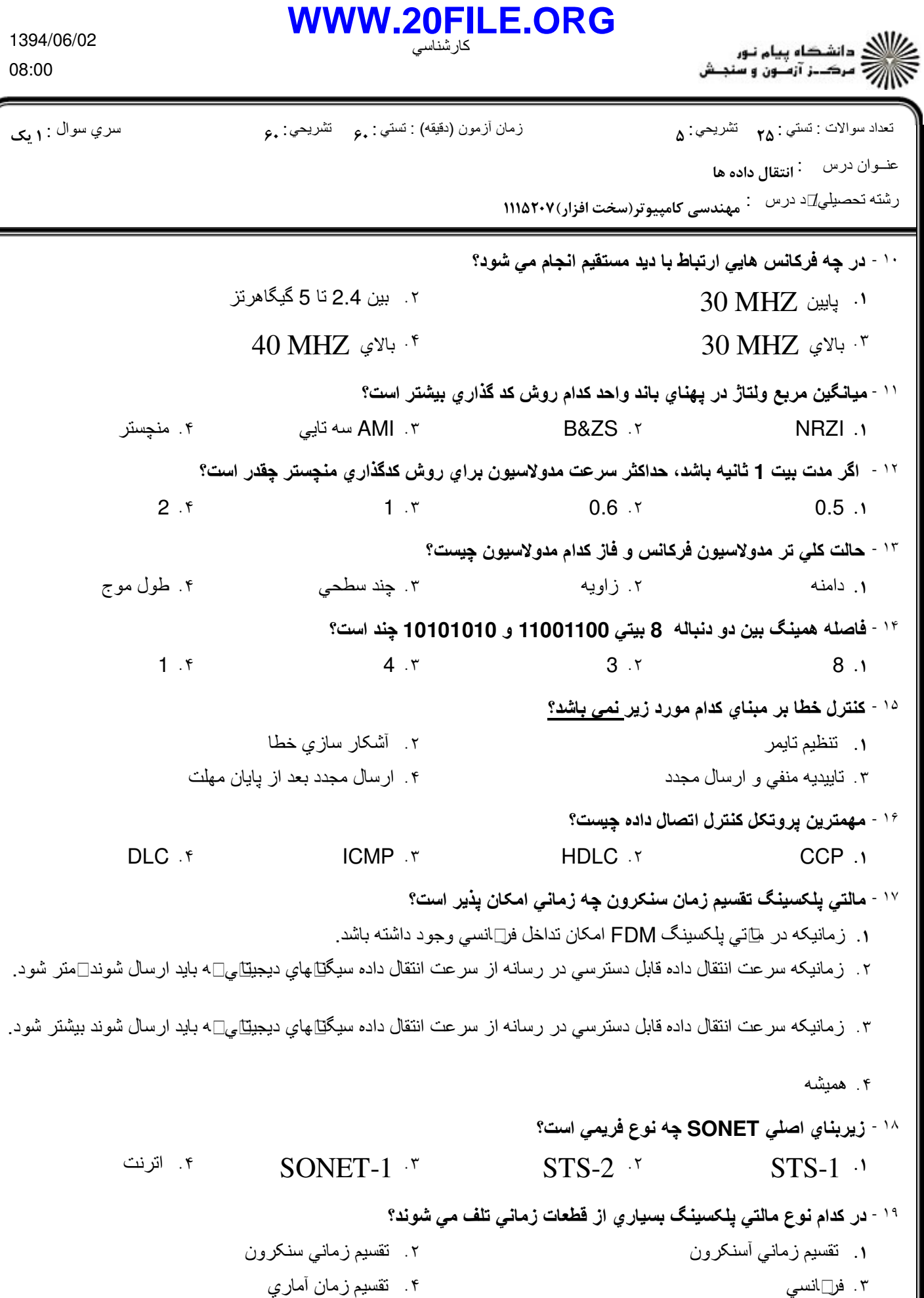

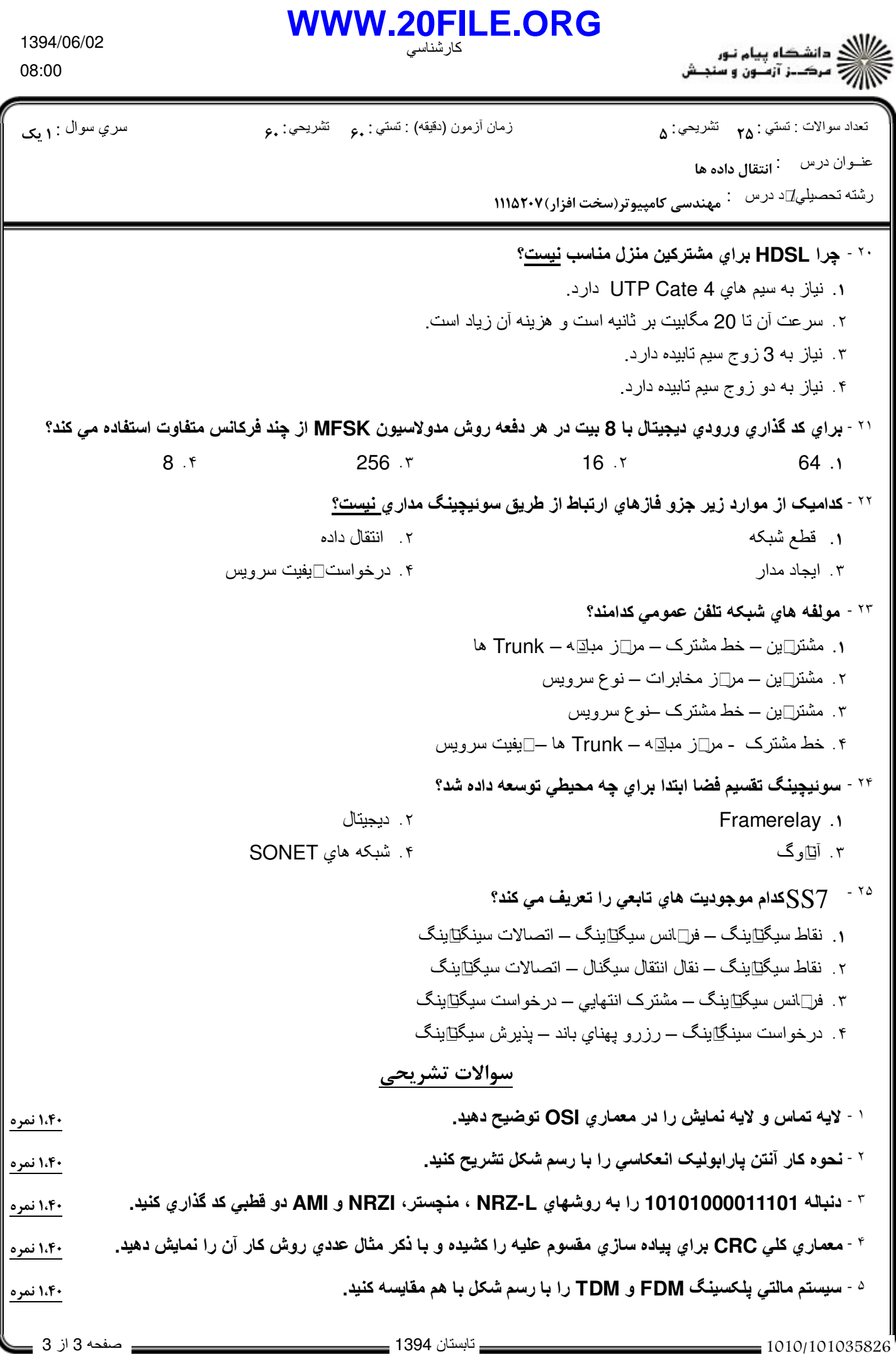